# **Characters Schema**

The characters schema is probably Star Army's most important [Struct](https://wiki.stararmy.com/doku.php?id=wiki:struct) schema and applies to all [character](https://wiki.stararmy.com/doku.php?id=characters) pages in the correct [namespaces](https://wiki.stararmy.com/doku.php?id=wiki:namespaces) (excluding [WIPs](https://wiki.stararmy.com/doku.php?id=wip)).

# **Namespaces Assigned**

The characters schema is assigned to the characters namespace.

- characters:\*\* (2993 pages)
	- this includes all sub-namespaces such as characters:yamatai:

## **Columns**

Columns you can use are:

- owner
- character name
- character\_clan
- status
- character gender
- character species
- character relationship status
- character faction
- character occupation
- character organization (multi page field)
- character location (lookup to places)
- character home (lookup to places)
- character plots (multi lookup field from pages in plots)
- character image
- character image headshot
- character image chibi
- character theme music
- character\_npcable
- character approval url
- character\_adoptable (means: is the character adoptable after the player gone for a year?)
- birth date
- birth month
- birth year (lookup to the [Years Schema\)](https://wiki.stararmy.com/doku.php?id=wiki:struct:schemas:years)
- birth place (lookup to the [Places Schema\)](https://wiki.stararmy.com/doku.php?id=wiki:struct:schemas:places)
- character notes
- character\_art\_request
- character hair color
- character eye color
- character skin color
- character height
- character weight
- character\_harm\_limit\_pref

### **Example: List Your Characters**

This example is a list of characters from one player that is searchable and has multiple pages if there's more than 25 results.

```
---- struct table ----
schema: characters
cols: character_image, %title%, character_plots
filter: owner = members:wes
order: %title%
csv: 0
dynfilters: 1
rownumbers: 1
max: 25
----
```
#### **Example: All Characters In A Location**

```
---- struct table ----
schema: characters
cols: character image, %title%, character occupation, character gender,
character_species
filter: character location = places: ternifac
csv: 0
----
```
#### **Example: All Characters In A Plot**

```
---- struct table ----
schema: characters
cols: character image, %title%, character occupation
filter: character_plots = plots:your_plot_page
csv: 0
----
```
## **Automated Info Box**

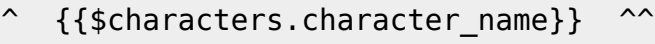

```
| {{$characters.character_image}} ||
```

```
Species & Gender | {{$characters.character species}}
```

```
{{$characters.character_gender}} |
```

```
Organization: | {{$characters.character_organization}} |
```

```
^ Occupation: | {{$characters.character_occupation}} |
```

```
Current Placement: | {{$characters.character location}}
```
From: <https://wiki.stararmy.com/>- **STAR ARMY**

Permanent link: **<https://wiki.stararmy.com/doku.php?id=wiki:struct:schemas:characters>**

Last update: **2024/04/20 14:59**

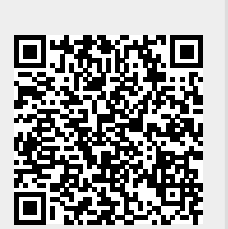